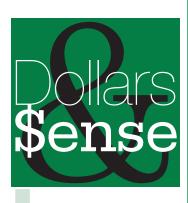

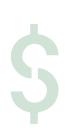

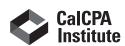

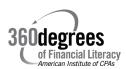

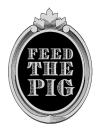

# **EFFECTIVE WEBSITES**

he Internet is a valuable tool for businesses big or small. Follow this checklist to ensure that your business has a user-friendly, accessible and informative website.

### **DETERMINE OBJECTIVES AND MESSAGES**

The first step in building a website is figuring out what your site is going to accomplish. For example, do you want to sell services or are you trying to improve customer relations?

# **COMMUNICATE EFFECTIVELY**

Once you have established your objective, next determine what you want to communicate and to whom.

#### **FOCUS ON CLEAR NAVIGATION**

The navigation should be easy to follow so visitors can quickly locate information. Use key words that accurately convey each section of the site. Make it easy for visitors to travel within the site and return to the homepage as necessary.

### **USE GRAPHICS WISELY**

Graphics make the site more appealing and interesting by attracting attention to key sections. Too many graphics, however, will interfere with download time and cause visitors to get frustrated and leave.

### DON'T OVERLOOK CONTACT INFORMATION

Include contact information such as addresses, e-mails and phone numbers of members within the organization.

#### ADDRESS PRIVACY AND SECURITY ISSUES

Develop website privacy and security policies and post them on the site. Often visitors are concerned that the information they provided will be misused. The policies should describe information collected through the website, how it is used and whether it is provided to third parties.

### **GIVE VISITORS A REASON TO COME BACK**

Provide links, post new employment opportunities and include current news to encourage visitors to return to your site. Additionally, market your site to customers, clients and vendors to increase traffic to your site and promote your business.

## **SOCIAL MEDIA**

You can't talk about technology and websites these days without bringing up social media. Whether it's Twitter (www.twitter.com), Facebook (www.facebook.com), LinkedIn (www.linkedin.com) or other sites, it's a good idea to explore these tools, see how others are using them and make your presence known.